# CSC2/452 Computer Organization Using Virtual Memory

Sreepathi Pai

URCS

November 6, 2019

#### **Outline**

#### [Administrivia](#page-2-0)

[Recap](#page-4-0)

[Physical Memory Management](#page-6-0)

제 ロン 제 御 > 제 결 > 제 결 > ○ 결

 $2990$ 

[File I/O using mmap](#page-20-0)

[Manipulating pages](#page-36-0)

## <span id="page-2-0"></span>**Outline**

#### [Administrivia](#page-2-0)

[Recap](#page-4-0)

[Physical Memory Management](#page-6-0)

K ロ X 《 御 X 〈 할 X 〈 할 X 〉 할

 $299$ 

[File I/O using mmap](#page-20-0)

[Manipulating pages](#page-36-0)

#### Administrivia

- $\triangleright$  Assignment #3 is due Nov 8, 2019 at 7PM
- $\blacktriangleright$  Homework #5 is due Monday, Nov 11
- $\triangleright$  Assignment #4 will be out Monday, Nov 11
- $\blacktriangleright$  Mid-term grades are out
	- $\blacktriangleright$  HW+A1+A2+Midterm is 42% of grade

K ロ ▶ (K@) ▶ (K@) X (@) / [@]

 $299$ 

 $\blacktriangleright$  58% still due!

## <span id="page-4-0"></span>**Outline**

[Administrivia](#page-2-0)

#### [Recap](#page-4-0)

[Physical Memory Management](#page-6-0)

[File I/O using mmap](#page-20-0)

[Manipulating pages](#page-36-0)

メロメ メタメ メミメ メミメー 重  $2Q$ 

# Virtual Memory

- $\blacktriangleright$  Virtual address space
- $\blacktriangleright$  Physical address space
- $\blacktriangleright$  All loads/stores use virtual addresses
- $\triangleright$  MMU translates virtual addresses to physical addresses
	- $\blacktriangleright$  Uses page tables
	- $\triangleright$  On 64-bit x86, 4 levels of page tables
- $\triangleright$  Page tables allow pages to not be present in memory!

K ロ K K @ K K X 할 K K 할 K ( 할 K )

 $2Q$ 

- $\blacktriangleright$  Loads/stores to such pages trigger page faults
- $\triangleright$  OS can handle these page faults

## <span id="page-6-0"></span>**Outline**

[Administrivia](#page-2-0)

[Recap](#page-4-0)

[Physical Memory Management](#page-6-0)

K ロ X K @ X K 및 X K 및 X H 및

 $299$ 

[File I/O using mmap](#page-20-0)

[Manipulating pages](#page-36-0)

#### The Revised Memory Hierarchy

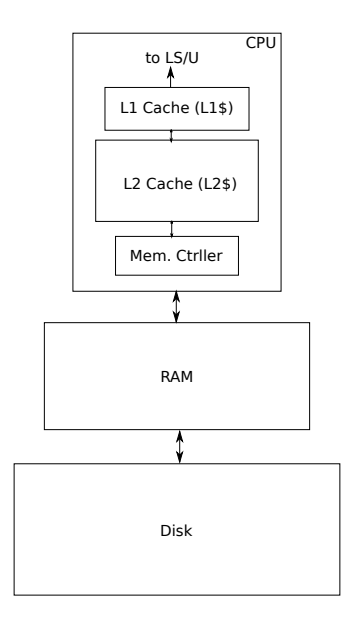

メロト メタト メミト メミト 一番  $299$ 

# Programs and Virtual Memory

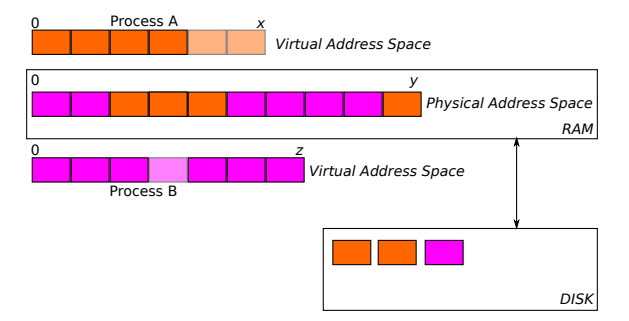

 $\blacktriangleright$  Each block corresponds to a page

Process A has 6 pages, Process B has  $7$  pages

- $\blacktriangleright$  Physical memory can accommodate 10 pages
- $\triangleright$  Disk can accommodate as many pages as it has space

▶ Depends on OS

 $\triangleright$  Shaded blocks indicate pages swapped out

# Loading Process B

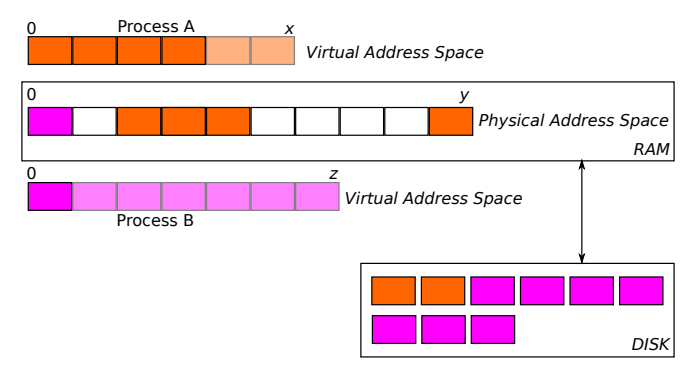

- $\blacktriangleright$  Assume Process B is being loaded for the first time
	- $\triangleright$  Or maybe it was completely swapped out
- ▶ Only one page has been loaded
- $\triangleright$  From the perspective of the memory hierarchy, all data is initially on disk

# Defragmenting Virtual Memory

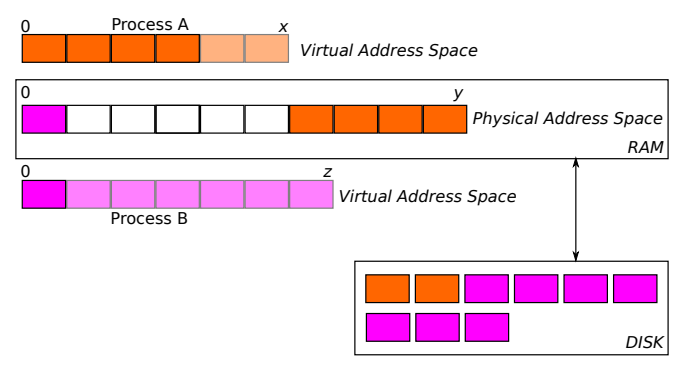

- $\blacktriangleright$  This slide demonstrates that you can change virtual to physical mappings
	- Here, for physical pages belonging to process A have been moved
- $\triangleright$  "Defragmentation" allows larger, physically contiguous chunks to be assigned to the same process
	- $\triangleright$  Can improve performance and allocator behaviour

Should we load all pages from disk to memory at once?

- $\triangleright$  Will Process B access all the pages?
	- $\triangleright$  Do you use all the functionality of most programs in a single run?

K ロ ▶ (K@) ▶ (대 결 > (제 결 > ) ( 결)

# Demand Paging

 $\triangleright$  OS simply marks pages as belonging to process B  $\triangleright$  but marks them all as not present

 $\triangleright$  When Process B accesses a page for the first time, it triggers a fault

(ロ) (御) (君) (君) (君) 君 のぬの

 $\triangleright$  OS then loads the page from disk

# Paging Process B in (2 pages)

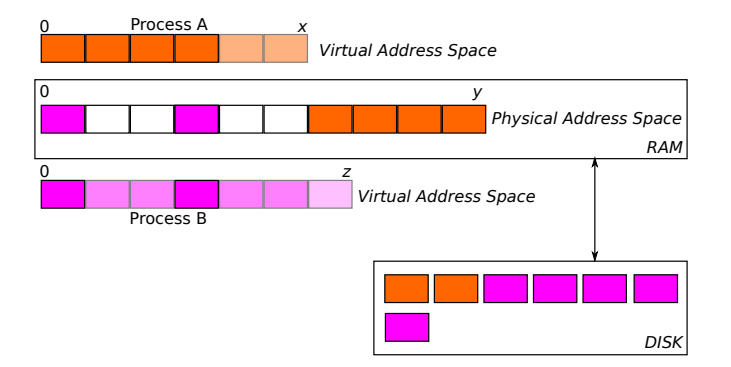

★ ロメ (4 御) > (唐) > (唐) → 唐

# Paging Process B in (3 pages)

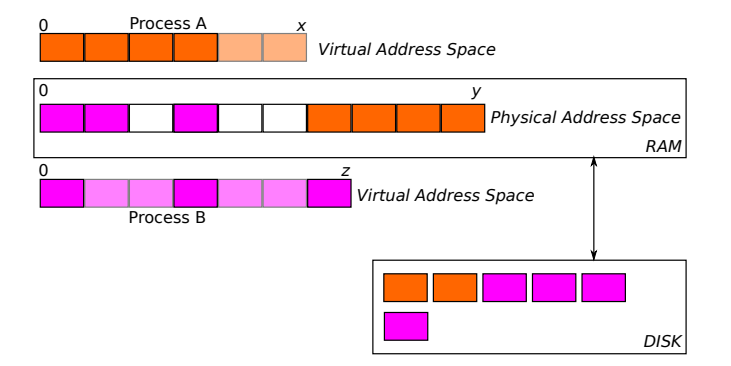

★ ロメ (4 御) > (唐) > (唐) → 唐

# Paging Process B in (6 pages)

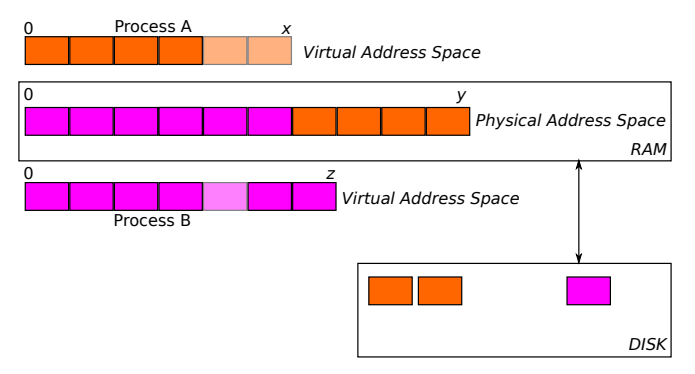

メロト メタト メミト メミト

 $2Q$ 

隱

- In this case, B is accessing all pages
- $\blacktriangleright$  No more free physical pages
	- $\triangleright$  Which page should we kick out?

# Which page to throw out?

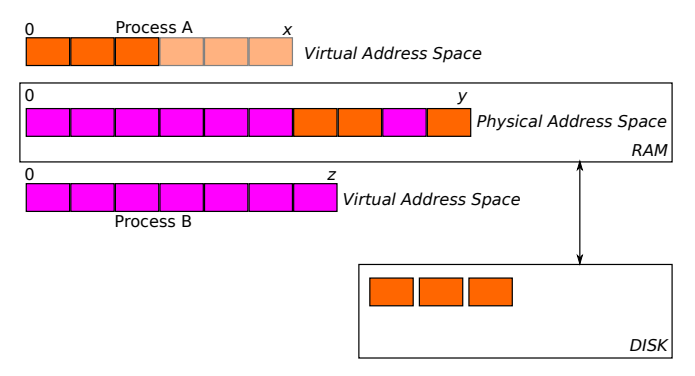

メロト メ都ト メミト メミト

一番

 $2Q$ 

- $\blacktriangleright$  Same problem as cache replacement
- $\blacktriangleright$  Similar solutions
	- $\blacktriangleright$  LRU is often used

## Context switch back to Process A

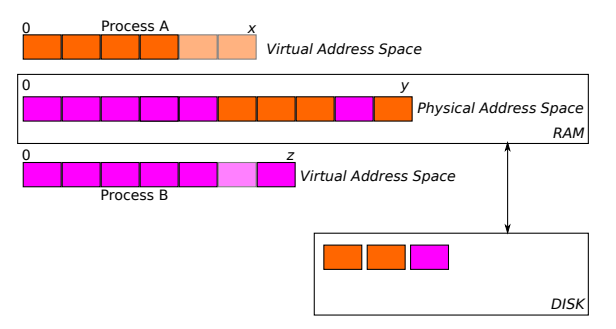

 $\triangleright$  Process A is now active and brought the recently kicked out page back in

メロト メタト メミト メミト

 $2Q$ 

准

- $\blacktriangleright$  Bad luck on replacement!
- $\triangleright$  We throw out a page from Process B

# Context switch again

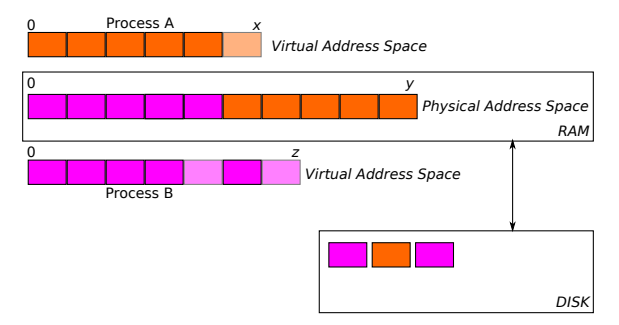

 $\triangleright$  Process B is now active and brought its recently kicked out page back in

メロト メタト メミト メミト

 $2Q$ 

准

- $\blacktriangleright$  More bad luck on replacement!
- $\triangleright$  We throw out a page from Process A
- $\blacktriangleright$  Ad infinitum?

# (Disk/VM) Thrashing

- $\triangleright$  When physical memory is full and
- $\triangleright$  OS spends more time swapping pages in and out than actually running programs
	- $\blacktriangleright$  Replacement policy is not picking the right pages
- $\blacktriangleright$  Happens because of oversubscription
	- $\triangleright$  More virtual pages than physical RAM can accommodate

K ロ K K @ K K X B K K B K C B (B )

## <span id="page-20-0"></span>**Outline**

[Administrivia](#page-2-0)

[Recap](#page-4-0)

[Physical Memory Management](#page-6-0)

[File I/O using mmap](#page-20-0)

[Manipulating pages](#page-36-0)

メロメ メタメ メミメ メミメート 活  $2Q$ 

# Traditional File I/O

```
f = fopen(argv[1], "r");
if(f) \{while(! \text{feof}(f)) {
    c = fgetc(f);if(c == EOF) break;
    if(c >= 'A' && c <= 'Z') {
      counter[c - 'A']++;}
  }
}
```
 $\triangleright$  Open file using fopen

Read data using fgetc (or fread, fscanf, etc.)

★ ロメ (4 御) > (唐) > (唐) → 唐

# Memory Mapped I/O for Files

- $\blacktriangleright$  Recall that disk is part of the virtual memory system
- $\blacktriangleright$  Files are on disk
- $\triangleright$  Can we use the virtual memory subsystem to read/write files?

(ロ) (御) (君) (君) (君) 君 のぬの

## Functionality needed

Ask OS (i.e. virtual memory subsystem) to read a file into a bunch of pages

メロト メ御 ドメ 老 トメ 老 トリ (者)

 $2Q$ 

- $\triangleright$  Use pointers to read/write the data in the pages directly
- $\blacktriangleright$  Save changed data back to disk

```
The mmap function
```

```
int fd = fileno(f):
struct stat st;
char *data;
if(fstat(fd, \&st) == 0)data = mmap(NULL, st.st_size, PROT_READ, MAP_SHARED, fd, 0);
  if(data) {
    int i;
    for(i = 0; i \leq st, st size; i++) {
      if(*data >= 'A' && *data <= 'Z') {
        counter [*data - 'A']++;}
      data++;
    }
  }
```
 $\blacktriangleright$  The mmap function allows you to do map files into memory

 $\blacktriangleright$  Also supports other functionality such as allocation

 $\triangleright$  Use fopen as usual, but convert FILE to a file descriptor understood by OS (fileno)

 $\triangleright$  Or use open to get a file descriptor in the first place

- $\triangleright$  Use fstat to obtain the size of the file
- $\blacktriangleright$  Call mmap to map data from the file into memory

# Examining mmap

data = mmap(NULL, st.st\_size, PROT\_READ, MAP\_SHARED, fd, 0);

 $\triangleright$  First argument (NULL), which virtual address to map file to

- $\triangleright$  NULL specifies any address is okay
- $\triangleright$  Second argument (st.st\_size) is size of file
	- $\blacktriangleright$  This will be rounded up to page size
- $\triangleright$  Third argument (PROT READ) opens the data in read-only mode
	- $\blacktriangleright$  Attempting to write will cause a page fault
- $\triangleright$  Fourth argument (MAP\_SHARED) makes all writes visible immediately to other processes who have opened this file using mmap
	- $\blacktriangleright$  In this case, writes by other processes will be visible to this program
- $\blacktriangleright$  Fifth argument (fd) gives the file descriptor
- $\triangleright$  Sixth argument (0) gives the offset from which the data must be loaded

 $\triangleright$  0 is the first byte of the file

#### Private copies vs shared copies

```
data = mmap(NULL, st.st_size, PROT_READ | PROT_WRITE,
            MAP_PRIVATE, fd, 0);
```
- $\triangleright$  A MAP PRIVATE flag maps a file privately
- $\triangleright$  Changes are not visible to other processes
	- $\triangleright$  And are also not written through to the file being mapped

(ロ) (御) (君) (君) (君) 君 のぬの

# How shared mmap works

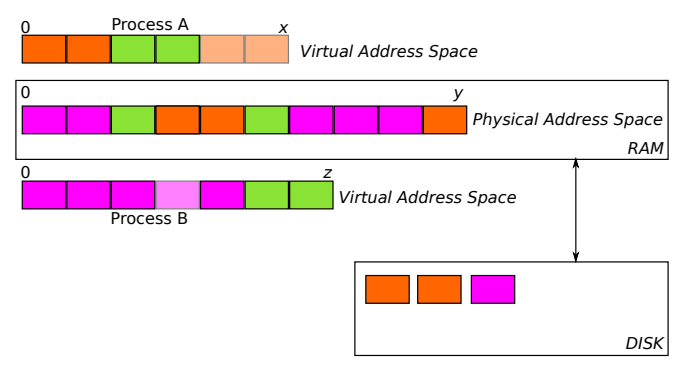

- $\blacktriangleright$  Green blocks are shared pages
	- $\blacktriangleright$  Same file mmap'ed by two different processes
- $\blacktriangleright$  Same physical pages
- $\triangleright$  Different virtual addresses per process
	- $\blacktriangleright$  But could be the same

## Unmapping files

```
munmap(data, st.st_size);
```
- $\blacktriangleright$  munmap removes the page mapping
	- $\blacktriangleright$  Here, all pages in addresses from data to data + st.st\_size

- $\blacktriangleright$  Future accesses to the page will cause segfaults
- $\blacktriangleright$  All changes are written to disk
- $\triangleright$  You can remove individual page from the mapping
	- I Just change the pointer and the size
- $\blacktriangleright$  All mapped regions are automatically unmapped when the process ends

# Writing to pages

- $\triangleright$  When you munmap, all changed pages must be flushed to disk
	- $\triangleright$  OS can also periodically flush changes to disk
- $\blacktriangleright$  This makes writes to mmap'ed files visible to processes using traditional file-based I/O
	- $\triangleright$  Note, writes are always immediately visible to other processes using mmaped I/O

K ロ K K @ K K X B K K B K C B (B )

 $2Q$ 

- $\blacktriangleright$  Two issues:
	- $\blacktriangleright$  How does the OS track changed pages?
	- $\triangleright$  Can we control flushing to disk?

# Dirty pages

 $\triangleright$  A page with changed data is called a "dirty" page

K ロ ▶ (K@) ▶ (대 결 > (제 결 > ) ( 결)

 $2Q$ 

- $\blacktriangleright$  This page must be written to disk eventually
- $\blacktriangleright$  How can the OS track dirty pages efficiently?

## Mechanism

- $\triangleright$  Assume a file is mapped with PROT\_WRITE
- $\triangleright$  When data is first mapped, its protection is set to read only
	- Regardless of PROT\_WRITE
- $\triangleright$  On first write, page fault occurs
- $\triangleright$  OS detects the page fault, and marks page as dirty
	- Is there a bit in the PTF it could use?
	- $\blacktriangleright$  Also enables write permission for page
	- $\blacktriangleright$  Future writes will not cause segfaults
	- $\triangleright$  Note on x86 the dirty bit is set by hardware, but cleared by software

K ロ ▶ K 레 ▶ | K 회 ▶ | K 환 ▶ │ 환 │ ⊙ Q Q ⊙

- $\triangleright$  Ultimately, pages that are marked dirty need to be flushed to disk
	- $\triangleright$  Dirty bit is reset and write permission removed
- $\blacktriangleright$  What about unchanged pages?

#### Flushing data to disk

msync(data, st.st\_size, MS\_SYNC);

- $\triangleright$  msync forces the OS to write changed data back to disk
	- $\triangleright$  Note only changed pages are written
- $\triangleright$  The flag MS\_SYNC causes it to wait until all data is actually on disk

メロト メ御 ドメ 老 トメ 老 トリ (者)

## Prefetching

madvise(data, st.st\_size, MADV\_SEQUENTIAL);

- $\triangleright$  Provides hints to the OS on the order in which you will read/write data
- $\blacktriangleright$  This affects OS-level prefetching of pages
- $\blacktriangleright$  It also affects page replacement policy
- $\blacktriangleright$  For example, MADV\_SEQUENTIAL will:
	- $\blacktriangleright$  prefetch pages in sequential order
	- $\triangleright$  throw away pages (since there will be no reuse)

K ロ K K @ K K X B X X B X X B X

 $2Q$ 

### Anonymous Pages

data = mmap(NULL, 1048576, PROT\_READ | PROT\_WRITE, MAP\_PRIVATE | MAP\_ANONYMOUS, -1, 0);

 $\blacktriangleright$  MAP  $\blacktriangle$  MONYMOUS allocates pages

 $\blacktriangleright$  like malloc

 $\blacktriangleright$  Actually used by malloc under the hood

 $\blacktriangleright$  Here, we're allocating 1MB of memory not backed by a file

K ロ ▶ K 레 ▶ | K 회 ▶ | K 환 ▶ │ 환 │ ⊙ Q Q ⊙

 $\blacktriangleright$  Note, for anonymous mappings:

 $\blacktriangleright$  fd should be  $-1$ 

 $\triangleright$  offset should be 0

#### Fixed Address Pages

data = mmap(0x7ffff0001000, 1048576, PROT\_READ | PROT\_WRITE, MAP\_PRIVATE | MAP\_ANONYMOUS, -1, 0);

- ▶ You can provide a fixed address to mmap (both anonymous and non-anonymous)
- $\blacktriangleright$  This allows you to control which addresses you use
	- If this call succeeds, data will contain  $0x7fff0001000$

(ロ) (御) (唐) (唐) (唐) 2000

 $\blacktriangleright$  Can fail

## <span id="page-36-0"></span>**Outline**

[Administrivia](#page-2-0)

[Recap](#page-4-0)

[Physical Memory Management](#page-6-0)

K ロ X 《 御 X 〈 할 X 〈 할 X 〉 할

 $299$ 

[File I/O using mmap](#page-20-0)

[Manipulating pages](#page-36-0)

### Change page protections

```
data = mmap(..., PROT\_READ | PROT_WRITE,...);...
mprotect(data, st.st_size, PROT_READ)
```
 $\triangleright$  mprotect allows you to change permissions for pages after you've loaded them.

 $\blacktriangleright$  Here, all pages in address range data to data + st.st\_size

- $\blacktriangleright$  You can:
	- $\triangleright$  remove all permissions (PROT\_NONE)
	- change some pages to executable (PROT\_EXEC)

What if you want to prevent pages from being swapped out?

- ▶ Maybe you want good performance?
- $\blacktriangleright$  Maybe the page contains secret data that you don't want written to disk?

## The mlock/munlock functions

mlock(data, 4096);

 $\blacktriangleright$  If successful,  $m$ lock prevents the pages in the address range data to data + 4096.

(ロ) (御) (唐) (唐) (唐) 2000

 $\blacktriangleright$  Why could this fail?

### References and Acknowledgements

#### $\blacktriangleright$  The GNU libc Manual

▶ Portions of Chapter 3 (3.1: Process Memory Concepts)

(ロ) (御) (唐) (唐) (唐) 2000

- $\triangleright$  Portions of Chapter 13 (13.8: Memory-mapped I/O)
- $\triangleright$  See [References](https://www.cs.rochester.edu/~sree/courses/csc-252-452/fall-2019/reference.html) on the course website for the manual

#### $\blacktriangleright$  Chapter 9 of the textbook